Le domande vanno presentate a decorrere dal 7 settembre 2022 al 30 settembre 2022 ed hanno validità fino al 30 giugno dell'anno successivo.

L'Istituto prenderà in considerazione solo le istanze presentate attraverso questa piattaforma. Domande pervenute in tempi diversi e/o per altra via (mail, PEC, ...) NON VERRANNO gestite.

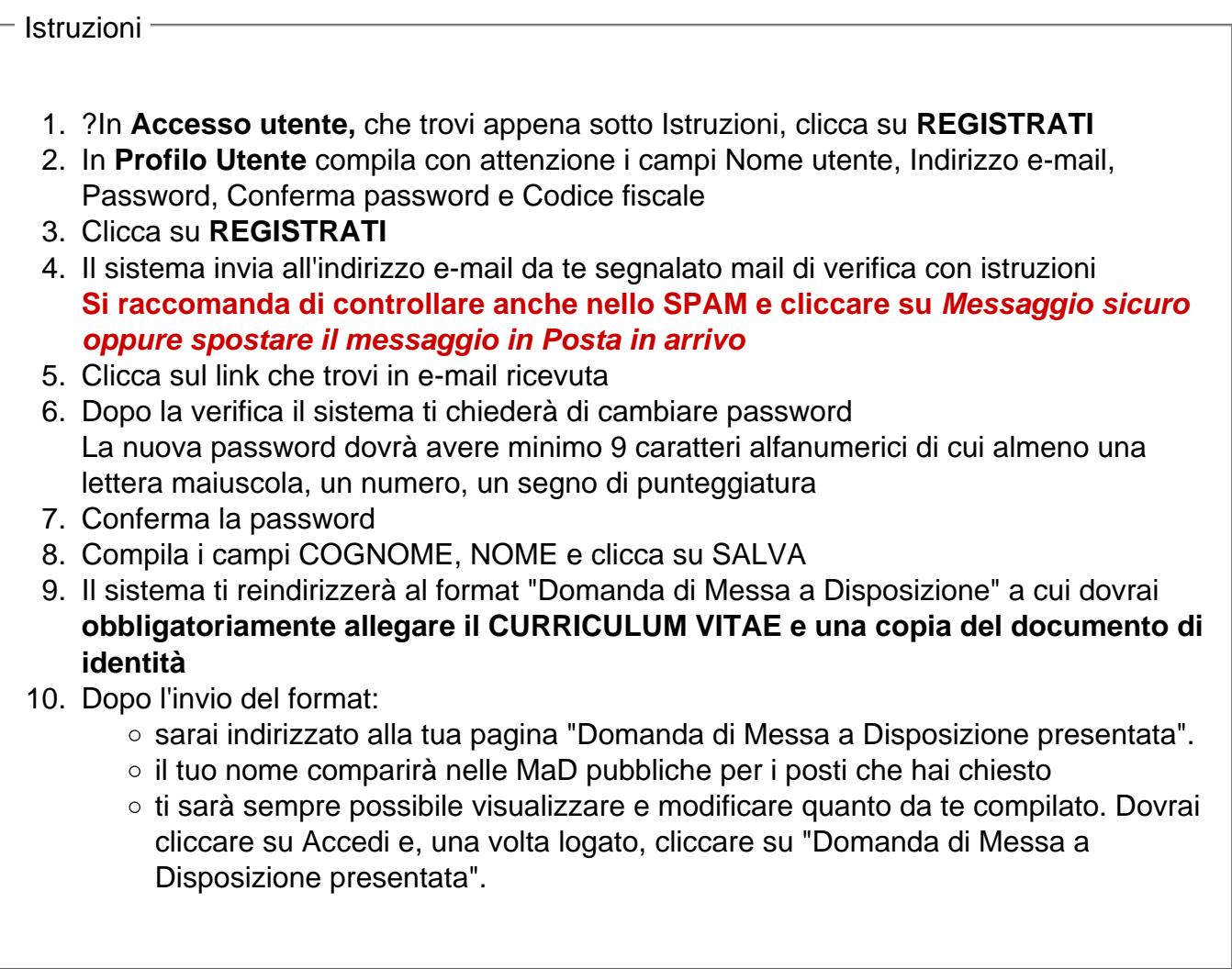

- Accesso utente -

**URL (modified on 31/08/2022 - 10:19):** https://mad.icscampocalabro.edu.it/node/4